## Top 3 tips from your fellow students

The tips your peers thought were most helpful to ease the research process!

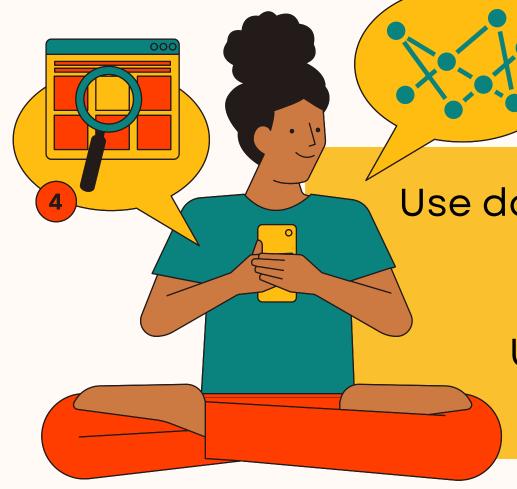

## #1 DOUBLE QUOTES IN SEARCH

Use double quotes to search for phrases like "women's liberation," or "wage gap."

Use them to specify a spelling: "neoliberalism" vs. "neoliberal" vs. "post-neoliberal."

## #2 LINK GOOGLE SCHOLAR

If you're using Google Scholar on or off-campus, you can link it to UWindsor to get access to material available through Leddy. Don't pay for content! Ask your librarian first!

On the Google Scholar homepage go to the three lines on the top left and click to find the settings. Inside settings go to library links and search for University of Windsor and connect!

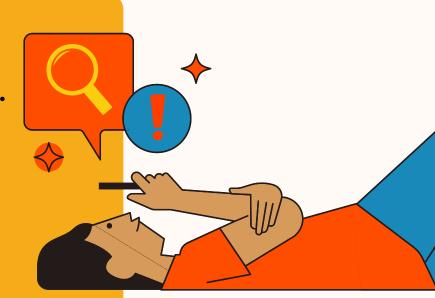

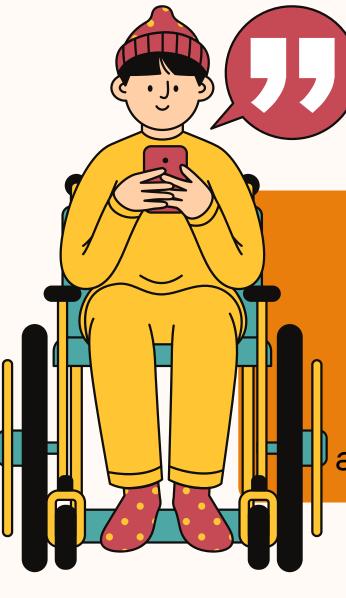

## **#3 CITATION SHORTCUTS**

Look for a double quotation mark (") or the word Cite to find a citation. Leddy search, Google Scholar, and many other databases and journals will generate a citation for you.

Once you have a citation make sure to double check for accuracy! Auto Generated citations can be wildly inaccurate.